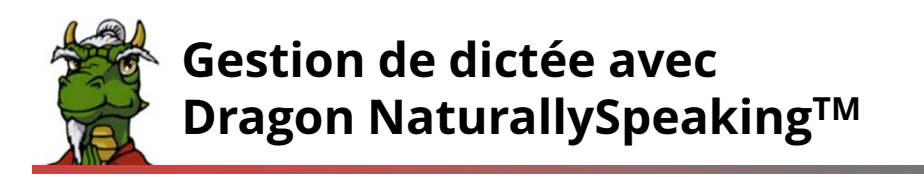

## dns.comfort – le plus simple chemin de la dictée au document

La dns.comfort.famille de produits permet la dictée professionnelle avec et sans reconnaissance vocale, en groupes de travail et aussi à en service de place individuelle. Selon l'environnement de travail, les application adaptées et facile à utiliser sont à disposition pour l'utilisateur.

## Méthode de travail 1 – Dictée avec reconnaissance vocale sur poste de travail individuel

Dictée: L'auteur travail à son ordinateur avec la reconnaissance vocale et dicte directement dans l'application de destination (p.ex. MS Word). Le texte apparaît immédiatement sur l'écran.

Correction: Se produit pendant la dictée par l'auteur.

## 6 Méthode de travail 2 – Dictée avec reconnaissance vocale en réseau (pas de correction déléguée )

Dictée: L'auteur ou les auteurs travaillent avec la reconnaissance vocale avec un ou plusieurs ordinateurs et ils dictent directement dans l'application de destination (p.ex. MS Word). Le texte apparaît immédiatement sur l'écran.

Correction: Se produit pendant la dictée par l'auteur.

#### Méthode de travail 3 – Dictée avec reconnaissance vocale en réseau et correction déléguée

Dictée: Plusieurs auteurs travaillent aux places diverses avec la reconnaissance vocale et dictent directement dans le SonicPad® ou dans l'application de destination (p.ex. MS Word). Le texte apparaît immédiatement sur l'écran. A la fin de la dictée l'auteur envoie le document avec toutes les documents audio par pression de bouton (des métadonnées comme p.ex. le numéro de fichier peuvent être donnés aussi).

Correction: La dictée est à disposition des dactylographes autorisés pour la correction, et le mot à entendre actuellement est souligné dans le texte. La véritable correction se produit par le fait de taper par-dessus, la commande via pédales de commande usuels de marché. Après la correction se produite, la dictée se transféra automatiquement sur demande dans le système destinaire (p.ex. Microsoft Word, systèmes d'information médicaux,..). Il est possible, d'utiliser des modèles administré de dns.comfort.

Particularités: On n'a pas besoin du logiciel de reconnaissance vocale sur des places de correction. Sur demande, les corrections peuvent être utilisées à l'entraînement automatisé du profil de locuteur. Le lien entre l'audio et le texte reste pendant la correction dans chaque cas. Ceci est garanti par une propre technologie, indépendant de Dragon.

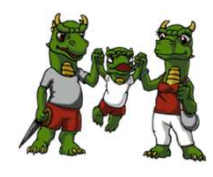

dns.comfort.famille de produits www.sonic-labs.net

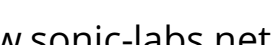

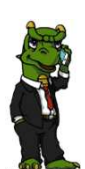

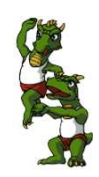

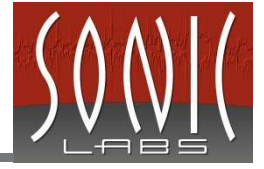

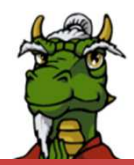

## 6 Méthode de travail 4 - Dictée avec reconnaissance vocale à une station de reconnaissance séparée

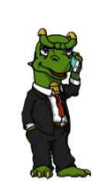

Dictée: L'auteur dicte dans son dictaphone, smartphone ou un enregistreur audio sou- tenu par PC et envoie la dictée par pression de bouton (des métadonnées comme p.ex. le numéro de fichier peuvent être donnés aussi). Une station de reconnaissance séparée transpose la dictée en texte et blocs de texte à l'aide de Dragon NaturallySpeakingTM.

Correction: La correction se produit comme indiqué en méthode de travail 3.

Particularités: voir méthode de travail 3. En outre, on n'a pas besoin du logiciel de reconnaissance vocale sur des places de correction.

# Méthode de travail 5 - Dictée sans reconnaissance vocale

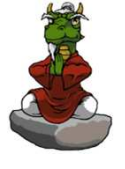

Dictée: Comme indiqué en méthode de travail 4, néanmoins la dictée n'est pas reconnaître par la langue (dictée audio pure).

Correction: La transcription se produit à la suite de la dictée par le fait d'entendre confortable par un/une dactylographe ou aussi par l'auteur après le choix d'un modèle. Le modèle est choisi parmi d'une liste administrée par dns.comfort ou parmi n'importe quel répertoire. Le document cible reste sur demande dans workflow et comme ça il est à disposition pour la réception / finissage plus tard.

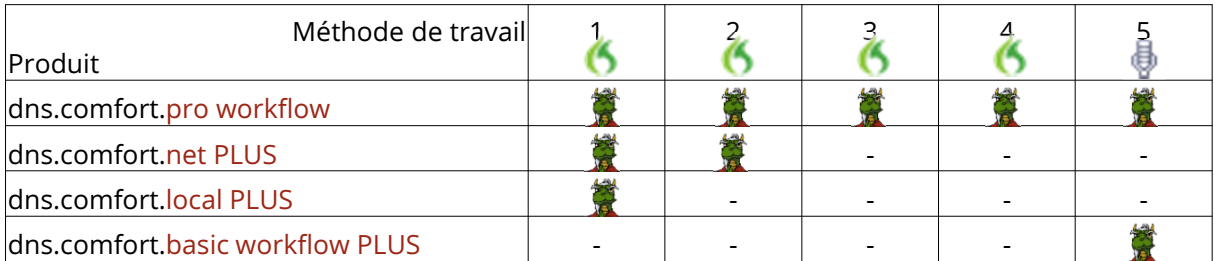

L'autorisation se produit à toutes les versions par utilisateur, avec dns.comfort.local PLUS par place.

# Conditions de système

- Windows 2008, 2012, 2016, 7, 8, 10
- Carte son
- Des stations avec la reconnaissance vocale: selon les exigences pour Dragon NaturallySpeaking 12, 13, 14, 15 / Dragon Medical 12, PE 2, PE 3, PE 4

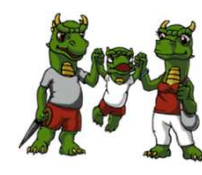

dns.comfort.famille de produits www.sonic-labs.net

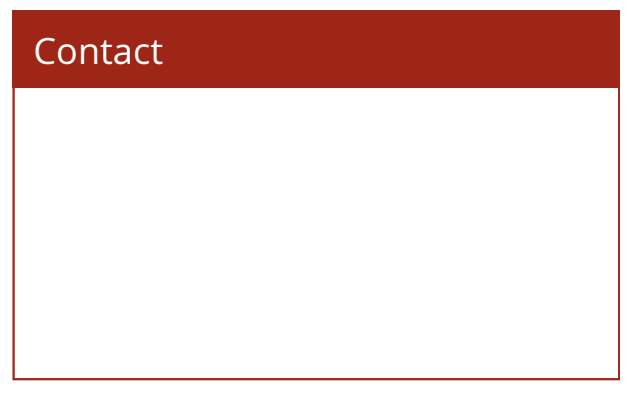